# Update on Ravi

Dibyendu Majumdar

# A new compiler for Ravi

- In this talk I will present the work I have been doing on a new compiler for Ravi. I will cover following areas:
- Benefits of the new compiler framework
	- C stack allocation of temporaries,
	- Ability to JIT or AOT compile
	- Two languages in one Ravi and embedded C!
- Challenges faced
- Future directions

#### Previous Approach

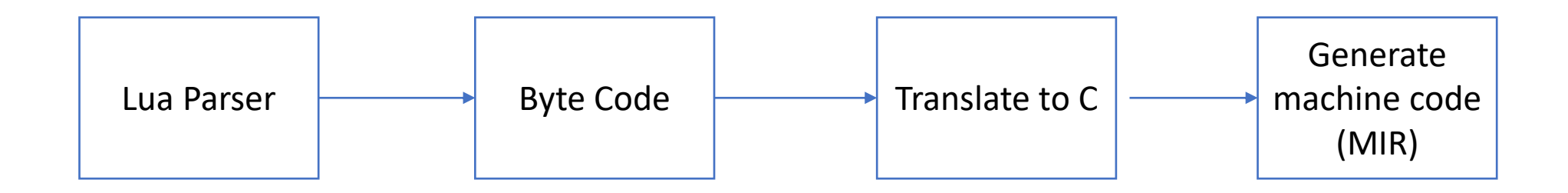

# New Approach

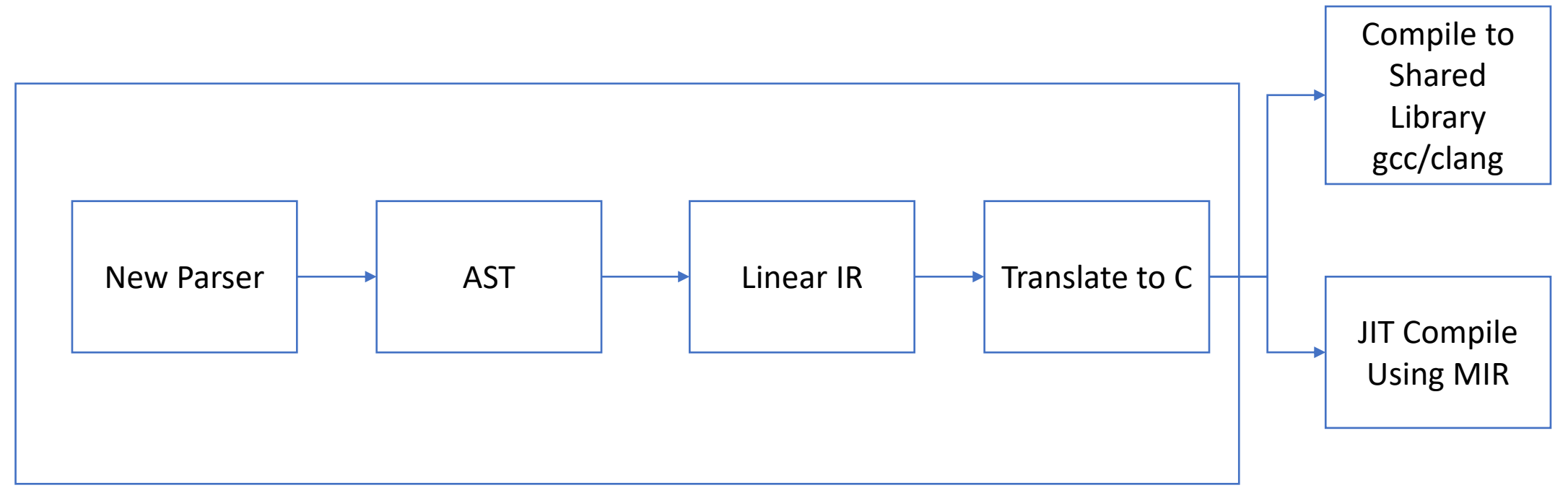

- Compiler project is independent of Ravi
- However final C code generated assumes it's the Ravi VM various internal structures of Lua are referenced

#### Simple Example – Old Version

f = function(a: integer) local b: integer =  $a + a$ ; return b  $*$  10 end

#### **Generated code snippet**

 $ra = R(1);$  $rb = R(0);$  $rc = R(0);$ setivalue(ra, ivalue(rb) + ivalue(rc));  $ra = R(2);$  $rb = R(1);$ setivalue(ra, ivalue(rb) \* 10);

#### Simple Example – New Version

f = function(a: integer) local b: integer =  $a + a$ ; return b  $*$  10 end

#### **Generated code snippet (local b eliminated)**

// ADDii {local(a, 0), local(a, 0)} {Tint(1)} { raviX i 1 = ivalue(R(0)) + ivalue(R(0)); }

```
// MOVi {Tint(1)} {Tint(0)}
raviX i = 0 = raviX i = 1;
```

```
// MULii {Tint(0), 10 Kint(0)} {Tint(1)}
{ raviX i = \text{raviX} i = 0 * 10; }
```
## Goals

- Create a standalone lexer and parser that are re-usable
- Translate to an Intermediate Representation not byte code
- C code generation is not generic as requires knowledge of the VM details
- Generated C functions look like Lua functions but have no bytecode

### Reusable lexer and parser

- Hope is that anyone that wants to play with this should be able to do so easily
- Work in progress parser AST dump that should be readable directly in Lua (a DSL)

### Example of AST dump

```
ExprFunction {
function_id = 000002193E970B30,parent_function_id = 0000000000000000,
 type\_code = closure,type_name = ',
is_vararg = true,is_method = false,need_close = false,
 upvalues = \{SymUpvalue {
    target_symbol_id = 000002193E970BC0,target_variable_name = _ENV,
    target_type_code = table,
    target_type_name = '',
   -}
 \},
 main\_block =Scope {
  score_id = 000002193E970B90,function_id = 000002193E970B30,parent_scope_id = 0000000000000000,
   symbols = \{\},
  need\_close = false,\mathcal{F}Ъ,
```
StmtReturn { ExprFunction {  $function_id = 000002193E970D20,$ parent\_function\_id = 000002193E970B30,  $type\_code = closure,$  $type_name = ''',$  $is_vararg = false,$  $is_method = false$ ,  $need\_close = false$ .  $args = f$ SymLocalRef{ name='a', symbol\_id = 000002193E970E90 }  $\}$ ,  $main\_block =$ Scope {  $scope\_id = 000002193E970DE0,$  $function_id = 000002193E970D20,$ parent\_scope\_id = 000002193E970B90, symbols =  $\{$ SymLocal { symbol\_id = 000002193E970E90,  $name = 'a',$  $type\_code = integer,$  $type_name = ''',$  $modified = false,$ function\_argument = true,  $escaped = false,$  $score_id = 000002193E970DE0,$ Ρ.

#### Linear IR

• Looks more like traditional IR with basic blocks

```
define Proc%1
L0 (entry)
        CLOSURE {Proc%2} {T(0)}
        RET {T(0)} {L1}
L1 (exit)
define Proc%2
L0 (entry)
        TOINT {local(a, 0)}
        ADDii {local(a, 0), local(a, 0)} {Tint(1)}
        M0Vi {Tint(1)} {Tint(0)}
        MULii \{Tint(\theta), 10 Kint(\theta)\} \{Tint(1)\}\RET \{Tint(1)\} \{L1\}L1 (exit)
```
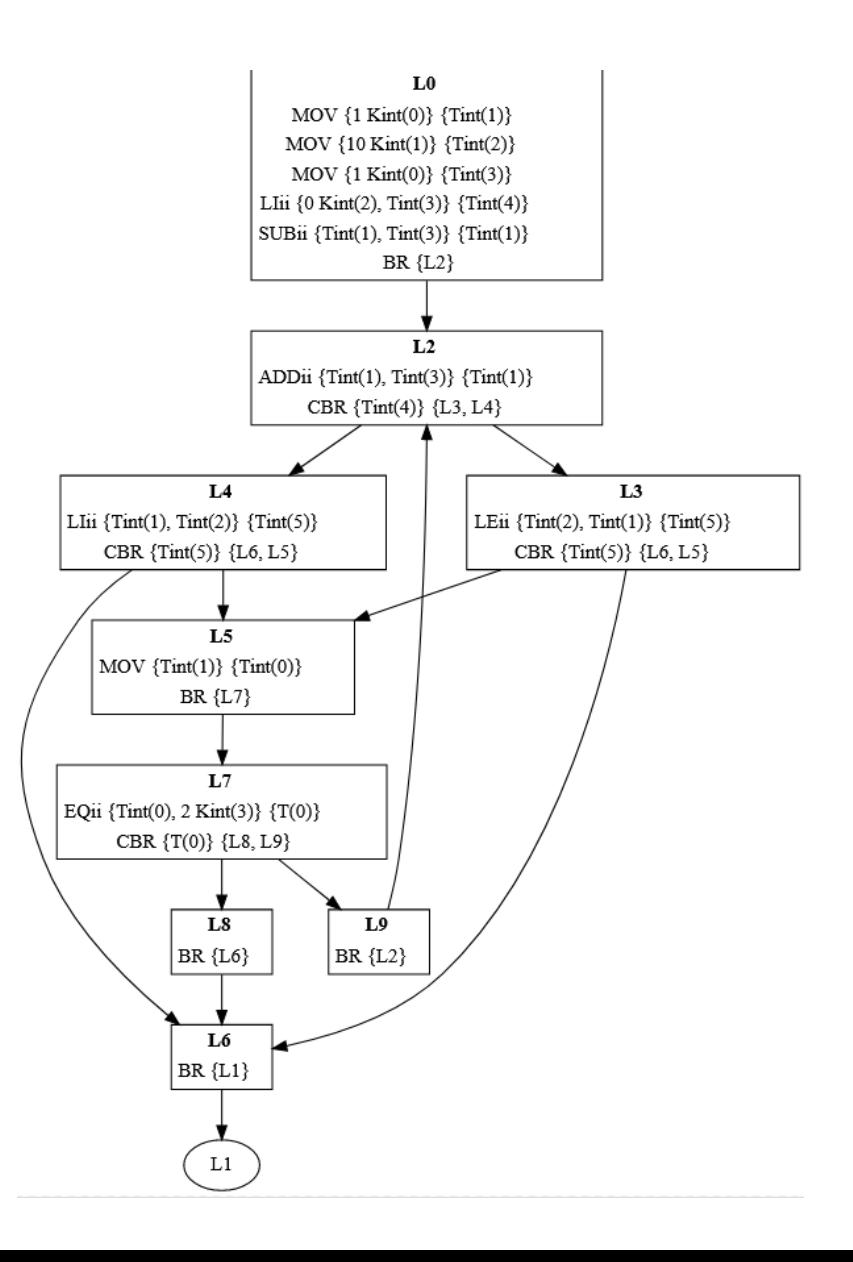

### Embedding C in Ravi code

```
C_decl [[
typedef struct {
    unsigned char d;
    unsigned char m;
    short y;
    int serial;
} Date:
11DateFunctions = \{\}function DateFunctions.make_date(d: integer, m: integer, y: integer)
    local date = C_{\text{1}}new('Date', 1)
    C_{--}unsafe(date, d, m, y) [[
        Date *dateptr = (Date * ) date.ptr;dateptr>d = (unsigned char)d;dateptr->m = (unsigned char)m;
        dateptr \rightarrow y = (short)y;y - = m \leq 2;
        int era = (y \ge 0 ? y : y - 399) / 400;
        unsigned yoe = (unsigned)(y - era * 400);
                                                        // [0, 399]
        unsigned doy = (153 \times (m + (m > 2 ? -3 : 9)) + 2) / 5 + d - 1; // [0, 365]
        unsigned doe = yoe * 365 + yoe / 4 - yoe / 100 + doy; // [0, 146096]
        dateptr->serial = era * 146097 + (int)doe - 719468 + 25569; // +25569 adjusts the serial number to match Excel
    -11
```
return date

end

### Embedding C in Ravi code

```
function DateFunctions.print_date(date: any)
   local d: integer
   local m: integer
   local y: integer
   local j: integer
    C_{--}unsafe(date, d, m, y, j) [[
            Date *dateptr = (Date *) date.pyd = dateptr - > d;m = dateptr->m;
            y = dateptr \rightarrow y;j = dateptr->serial;
    _{11}print(d, m, y, j)end
function DateFunctions.get_day(date: any)
   local v: integer
```

```
C__unsafe(date, v) [[
           Date *dateptr = (Date *) date.pyv = dateptr > d;п
    return v
end
```
# Embedding C in Ravi code

- Since we generate C code as intermediary why not allow user to embed C
- How to do it safely?
- Integrate an embedded full C parser
- Enforce certain restrictions
	- Function calls not allowed
	- Pointers in structs not allowed

# Optimizing code

- New parser and IR was designed so that we can write optimization passes
- However not much has been done so far
- Experimental feature detect and replace constant upvalues with their values

#### Removing constant upvalues

define Proc%1 L0 (entry)  $M0Vi$  {1 Kint $(0)$ } {local(a, 0)} CLOSURE {Proc%2} {T(0)} RET {T(0)} {L1} L1 (exit) define Proc%2 L0 (entry) RET {Upval(0, Proc%1, a)} {L1} L1 (exit)

define Proc%1  $L0$  (entry)  $M0Vi$  {1 Kint $(0)$ } {local(a, 0)} CLOSURE {Proc%2} {T(0)} RET {T(0)} {L1}  $L1$  (exit) define Proc%2  $L0$  (entry)  $RET {1 Kint(0)} {L1}$ L1 (exit)

#### Future directions

- Immediate goal is to stabilize the existing features for a production quality release, along with a small set of batteries (Suravi)
- I would like to add type inference but it's a hard problem
- An alternative approach would be to detect types at runtime and specialize functions based on input types

# Challenges

• It is a personal project in spare time, so hard to make progress quickly

# Links

- <https://github.com/dibyendumajumdar/ravi-compiler>
- <https://github.com/dibyendumajumdar/ravi>
- <https://github.com/dibyendumajumdar/Suravi>